## **Adobe Photoshop 2020 Download free Activation Key With Product Key X64 {{ updAte }} 2022**

Cracking Adobe Photoshop is not as straightforward as installing it. It requires a few steps to bypass the security measures that are in place. First, you must obtain a cracked version of the software from a trusted source. Once you have downloaded the cracked version, you must disable all security measures, such as antivirus and firewall protection. After this, you must open the crack file and follow the instructions on how to patch the software. Once the patching process is complete, the software is cracked and ready to use.

## **[Adobe Photoshop 2020](http://starsearchtool.com/QWRvYmUgUGhvdG9zaG9wIDIwMjAQWR?renewals=piecrust/ZG93bmxvYWR8VzdETkhCd1ozeDhNVFkzTWpVNU1qVTNOSHg4TWpVNU1IeDhLRTBwSUZkdmNtUndjbVZ6Y3lCYldFMU1VbEJESUZZeUlGQkVSbDA/maths.rickettsia)**

**- What would you like to see from Apple? It seems like they have such a comprehensive OS, and consumer-based hardware is so fast. What exactly are Apple missing or doing wrong? And how can they improve iOS systems to be more secure and user-friendly?** Security is a tricky subject. It's not like all vulnerabilities are created equal. In a sense I'm not entirely sure what it is about iOS that makes it so vulnerable. It's not about the iOS SDK, because that is common for all Android and iOS applications. I think the fundamentals of the system probably make it more susceptible than Android, because it's never been the norm to market apps to hundreds of millions of users, right from the start. Android started with a limited set of apps and then it gradually expanded as it gained popularity. iOS has always been like this, and that can make developers complacent. In the early phases when apps were just increasing in size, people were more interested in what the apps could do, but the limits became less apparent as developers began to add on more features. Disconnect logos are awarded to companies that take a stand against false advertising and protect consumers from being misled. You can help spread the word by endorsing the Disconnect Apps page in your job search; it will help support ongoing education efforts. Note: If you choose to watch the YouTube video embedded above, please be sure your browser is setup to accept Flash.

## **Adobe Photoshop 2020Cracked Licence Key Windows {{ lAtest versIon }} 2022**

The Slice tool helps you display specific sections of your edited image. Once you choose to slice your image, you can either copy your chosen part or simply create a selection on one or more layers where you'd like to place it, detailing how it's parted. You can also use the crop tool to edit specific areas of your photo. **What It Does:** If you're new to the Photoshop interface, the window tool will be your best friend. Photoshop has an endless array of features, but the tool allows you to view them in an intuitive way. You can choose to split your canvas into multiple windows so you can view multiple edits at once. Using multiple windows allows you to easily keep dozens of random projects organized and out of your way. The

Hue/Saturation/Luminosity tool is used for moving and changing color values. It's extremely helpful for revamping old monotone images or for the purpose of making them more vivid, more energetic, and more realistic. **What It Does:** The Amount tool is the means by which you can alter the brightness, contrast, and other levels of an image.

All the actions and adjustments you add to your image work as layers, which are stacked or layer one on top of the other. By altering one layer (or group of layers), you alter the layers below it, and vice versa. **What It Does:** The Blend tool is the most commonly used blending method. It lets you choose a particular blending mode at any time. It can offer more accurate or more attractive results than the Overlay or Soft Light blending modes. When you use the Blend tool, the whole image is blended, not just the part that you click on. You can use it to soften or brighten edges or blend colors between them for a noticeable effect. e3d0a04c9c

## **Adobe Photoshop 2020 Cracked [Mac/Win] {{ latest updaTe }} 2022**

The Adobe Flash Builder is used with Adobe Dreamweaver to automate the whole site development process. This has brought about a long way than having to enter each page by hand. It can be difficult to get web developers to understand what you need and there is a lot of work involved, but with this application, developers can work effectively. LOS ANGELES--(BUSINESS WIRE)- - Today, Adobe (Nasdaq:ADBE) announced at Adobe MAX – the world's largest creativity conference – new innovations in Photoshop that make the world's most advanced image editing application even smarter, more collaborative and easier to use across surfaces. Share for Review (beta) enables users to conveniently collaborate on projects without leaving Photoshop, and new features make editing images in a browser far more powerful. Additionally, the flagship Photoshop desktop app adds breakthrough features powered by Adobe Sensei AI, including selection improvements that enhance the accuracy and quality of selections, and a one-click Delete and Fill tool to remove and replace objects in images with a single action. No matter how many versions and whatever new feature Adobe may introduce with Photoshop, there were few tools that were tested with time and remained sturdy and highly important in the chronicles of development. They define the importance of Photoshop and cope up with changes in the technological world. Designers love to work on these tools, regardless of the way they put them to use in correcting images or designing a brochure, website or even a mobile application. The list of top ten tools and features are proved as the best of Photoshop.

camera raw plugin photoshop cs2 free download adobe photoshop cs2 me free download photoshop cs2 free download mac os x adobe photoshop cs2 middle east version free download photoshop cs2 for mac free download full version adobe photoshop cs2 free download for mac magic pro filter for photoshop cs2 free download master photoshop cs2 free download photoshop cs5 software free download for pc adobe photoshop cs5 crack 32 bit download

Photoshop's image-recognition tools let you find people, cars, and objects in your photos. The search tools are quite good at locating your subject, and

even at combining multiple people into a single face. The software's Face and Eye tools let you isolate your subject and then change their style of dress, like adding a hat. Including image adjustments, resizing and editing capabilities, it enables you to take post processing to the next level. You can adjust colors and contrast, fine-tune details, grain or blur your photographs depending on the design or effect you're looking for. Most notably, you can apply filters and Photoshop's other tools to your images. This allows you to transform one photo into another, such as use filters to make one photo look like another. Photoshop's toolbox is designed to be easy to use, and it lets you get started quickly and create stunning images in a simple way. Photoshop on the web provides capabilities that replicate the professional Photoshop as well as the desktop version. It allows users to save Photoshop files in Adobe's Creative Cloud platform, where user profiles are synchronized for seamless access and powerful collaborative features. Photoshop also features a powerful web history to connect your projects together easily, as well as loyal customers who want to see new and improved versions of some of Photoshop's professional features on the web. To get the best experience of Adobe Photoshop on the web, you can use a supported operating system. Users of Windows and Chrome can simply visit adobe.com on their browser, and log in to their Adobe ID account to use the software.

Adobe Photoshop is a single, comprehensive and unified tool for the entire range of imaging needs like photography, photo retouching, graphic design, Web design, and photo editing and many more. It is the world's most popular graphic editing software and is at the top of the list of all the software systems available today. With Photoshop, professionals and non-professionals alike can change the world of graphic designing. Adobe Photoshop has been one of the best-selling graphic design software for many years and has been the choice of all those who are willing to learn about graphic designing and photography. The software has been the go-to software for editing, retouching, and compositing whereas other software like Affinity Photo, GIMP, and other software works on vector graphics and are less powerful than Photoshop. This is a more significant change than just dropping 3D support in Photoshop: it is a complete re-architecture of the software to showcase the modern native APIs. This means that from here on out, all of Photoshop (including 3D), can behave as it should on any modern Mac or Windows 10 device. Users benefit from a consistent experience across all of their devices and platforms, and Adobe continues to invest in support for the software. You can create some of your

own tools or you can use the tools that are available to you. Adobe has included several tools in Photoshop that you can use to create your own \"looks.\" However, you don't have to. The look you choose won't be limited to those tools, so you can use other tools in Photoshop to replace these tools.

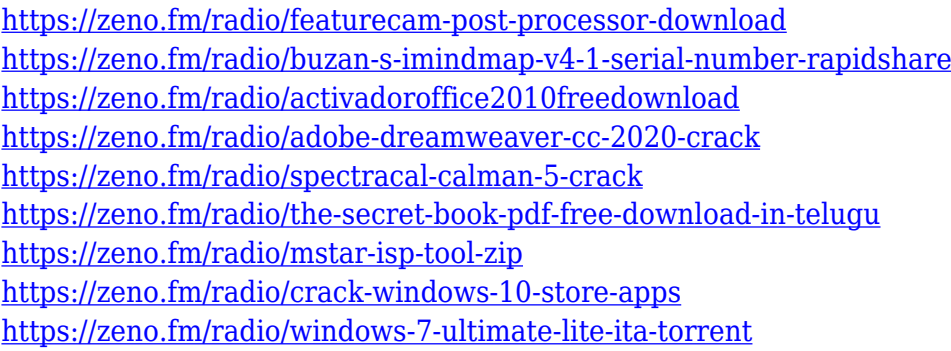

In this book, you'll learn an easy and efficient workflow to produce professional-quality photo books. You'll discover how to serve your clients' needs, sell your books, optimize your books for printing, choose the right tools, and publish your books. If you are looking for a fast, lightweight application, then you may enjoy using Photoshop Max, a free cross-platform desktop app for serious designers that wasn't developed by Adobe. With it, you can open and save files natively and share your documents easily. It also provides some vector editing tools in case you want to experiment with your own symbol creation. Prime for: Final Cut Pro Motion apps on macOS. A basic version of Photoshop is free, though all images you make while using it are automatically locked. The software then frees everything up with the passcode your phone provides. You can also import your images to the program in the cloud, which then syncs the changes to your camera in real time. We'll start with the basics. Start a new file, or open an existing image. Depending on the resolution of the original image, the photoshop program will give you a preview window in the upper right corner of the screen. One thing to note is that Photoshop will usually have more information for some files than others. If you're editing a whole new file, it'll usually ask if you want to auto-save automatically for you. (Again, it's a good idea to save as often as possible to your desktop. We'll talk more about that in a bit.)

Other new features that will guestimate the future of the core Photoshop toolbox include:

\* Object Selection Add-On. When enabled, this new technology can detect objects in the image, but it's not yet possible to select those objects using the standard Photoshop Tool Bar Select tool or other tools. However, when enabled, users can interact with objects, move them around, and select adjacent objects together, without leaving Photoshop.

\* Edit in Chrome. Photoshop CS5 on the web uses Adobe Browser Software Package technology to support editing the image in a browser window in a fullscreen mode, enabling designers to use their browser window as a WYSIWYG (What You See Is What You Get) document editing environment. Today, this capability can be enabled when a user accesses Photoshop online at photoshop.adobe.com, and this will be expanded to include the Adobe Education app soon to enable the same technology within third-party webenabled devices

\* Add Content Aware Fill with Quick Mask. Quick Mask is one of Photoshop's most popular features that enables the user to quickly remove objects from an image by specifying an area of the image to be deleted, and Photoshop will automatically generate a mask that can be used to precisely fill the deleted area. A new version of this feature includes the ability to use Content Aware Fill to rapidly remove and replace objects with a single action.

\* Additional Object Selection improvements. Objects can now be selected selectively using Adobe's new Selective Color technology. When activated, Photoshop will intelligently sense the difference between colors within an image and sort them into red, green or blue color groups, which enables the user to find smaller details that might otherwise be missed when exploring the image using light and shadow.